# **Seervision** Anwendungsbeispiele

## **Einzelreferent**

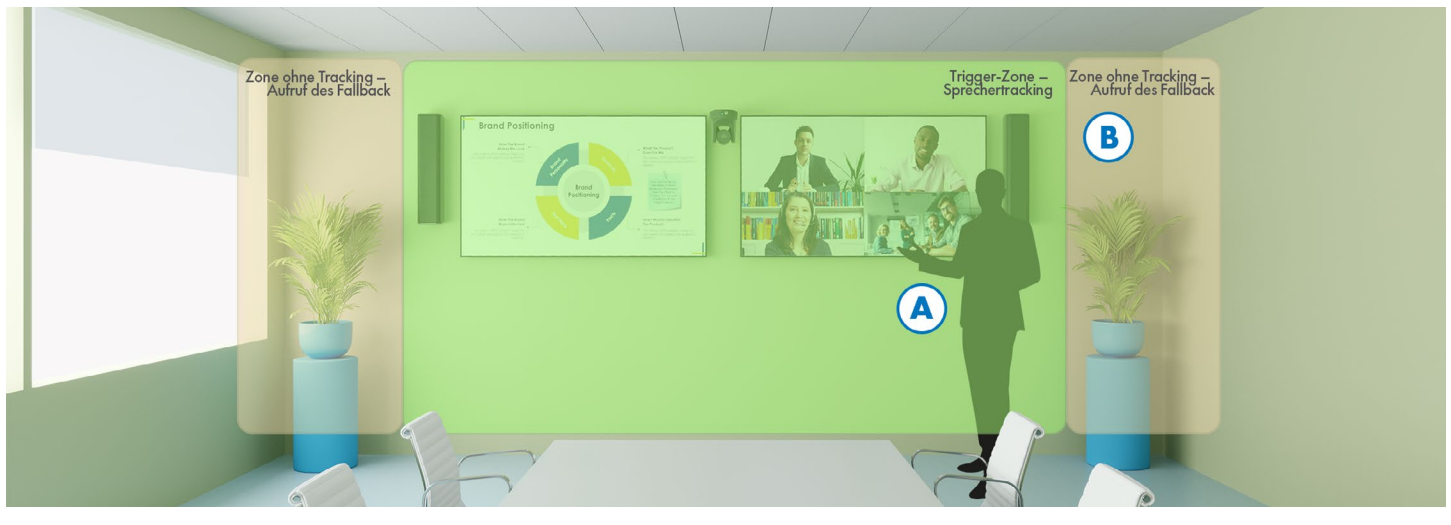

*Diagrammbeispiel: Boardroom*

Q Q-SYS

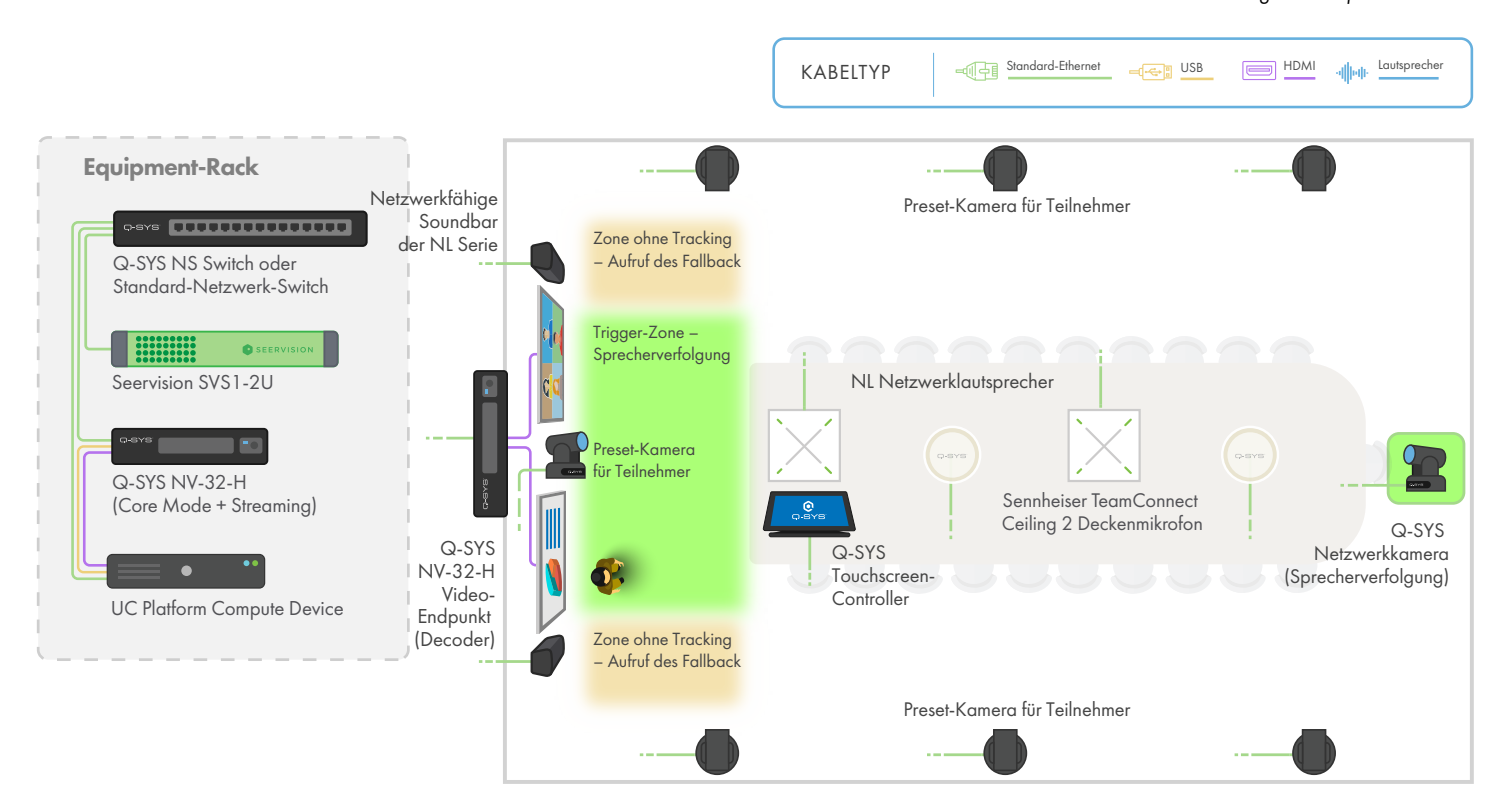

#### Anwendererfahrung

- A. Die Rednerkamera verfolgt automatisch die vortragende Person im Bereich "Trigger-Zone Sprechertracking"
- B. Wenn der Referent die "Trigger-Zone Sprechertracking" verlässt, wechselt die Rednerkamera zum benutzerdefinierten Fallback (z. B. eine Weitwinkelansicht des Raums)

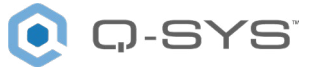

# **Einzelreferent + Statische Ansicht**

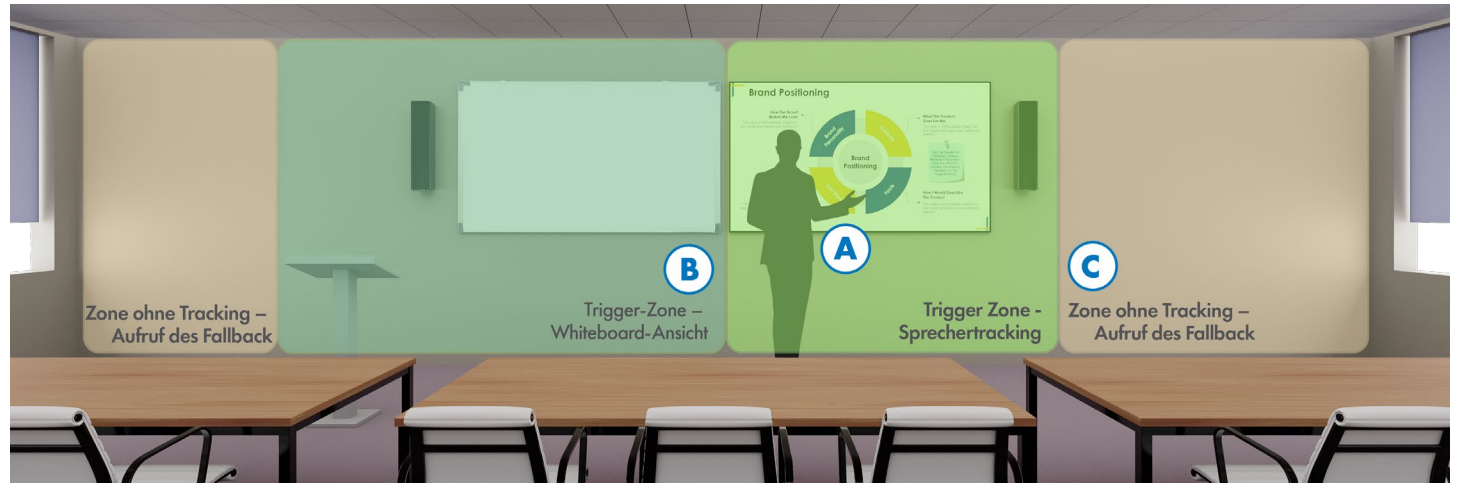

*Diagrammbeispiel: Schulungsraum/Seminarraum*

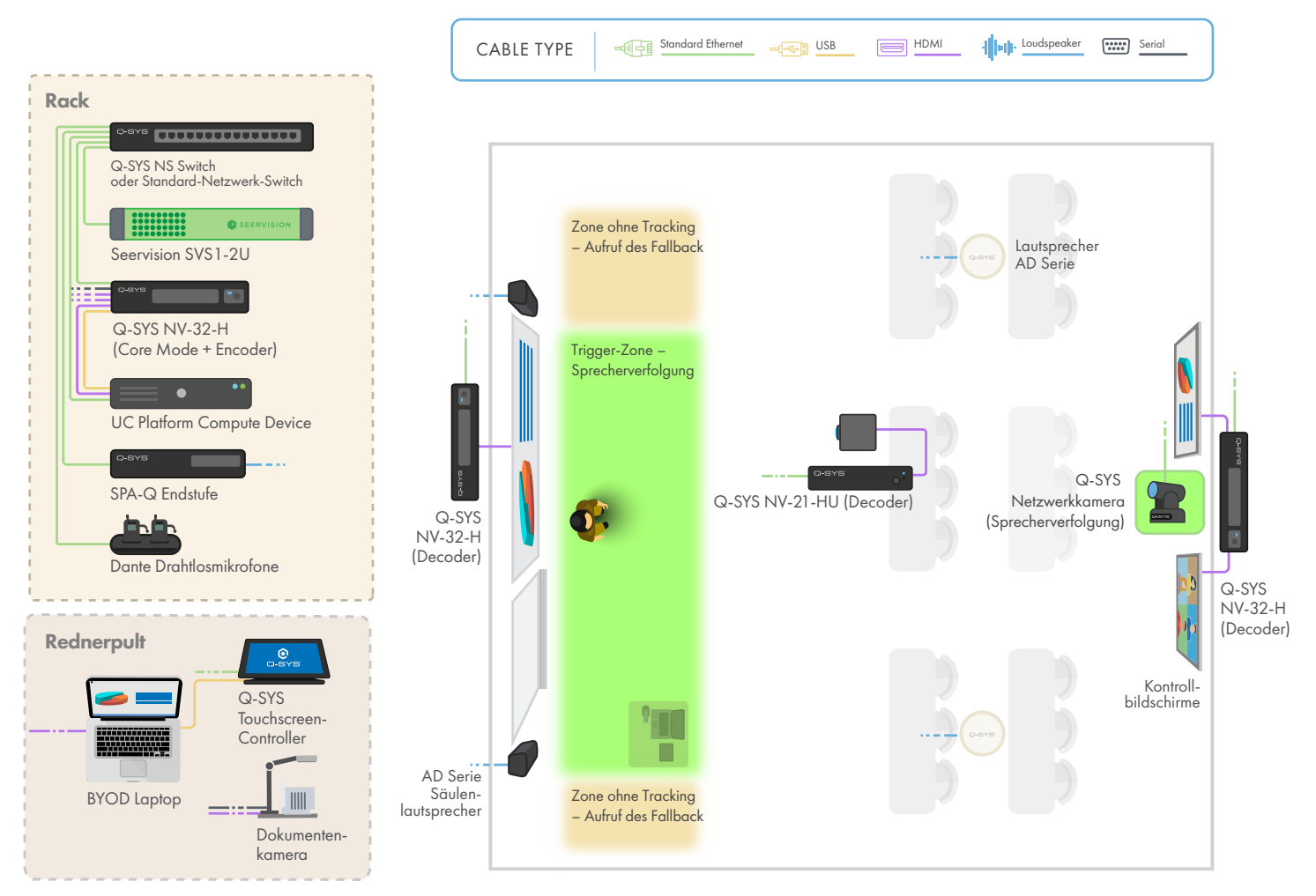

#### Anwendererfahrung

- **A.** Die Rednerkamera verfolgt automatisch die vortragende Person im Bereich "Trigger-Zone Sprechertracking"
- **B.** Die statische Kamera liefert ein zugeschnittenes, stationäres Bild des Whiteboards, wenn Referenten die "Trigger-Zone Whiteboard-Ansicht" betreten
- **C.** Wenn sich kein Redner in den Bereichen "Trigger-Zone Sprechertracking" oder "Trigger-Zone Whiteboard-Ansicht" befindet, wechselt die Rednerkamera zum benutzerdefinierten Fallback (z. B. eine Weitwinkelansicht des Raums)

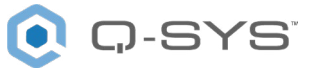

## **Einzelreferent + Statische Ansicht + ACPR**

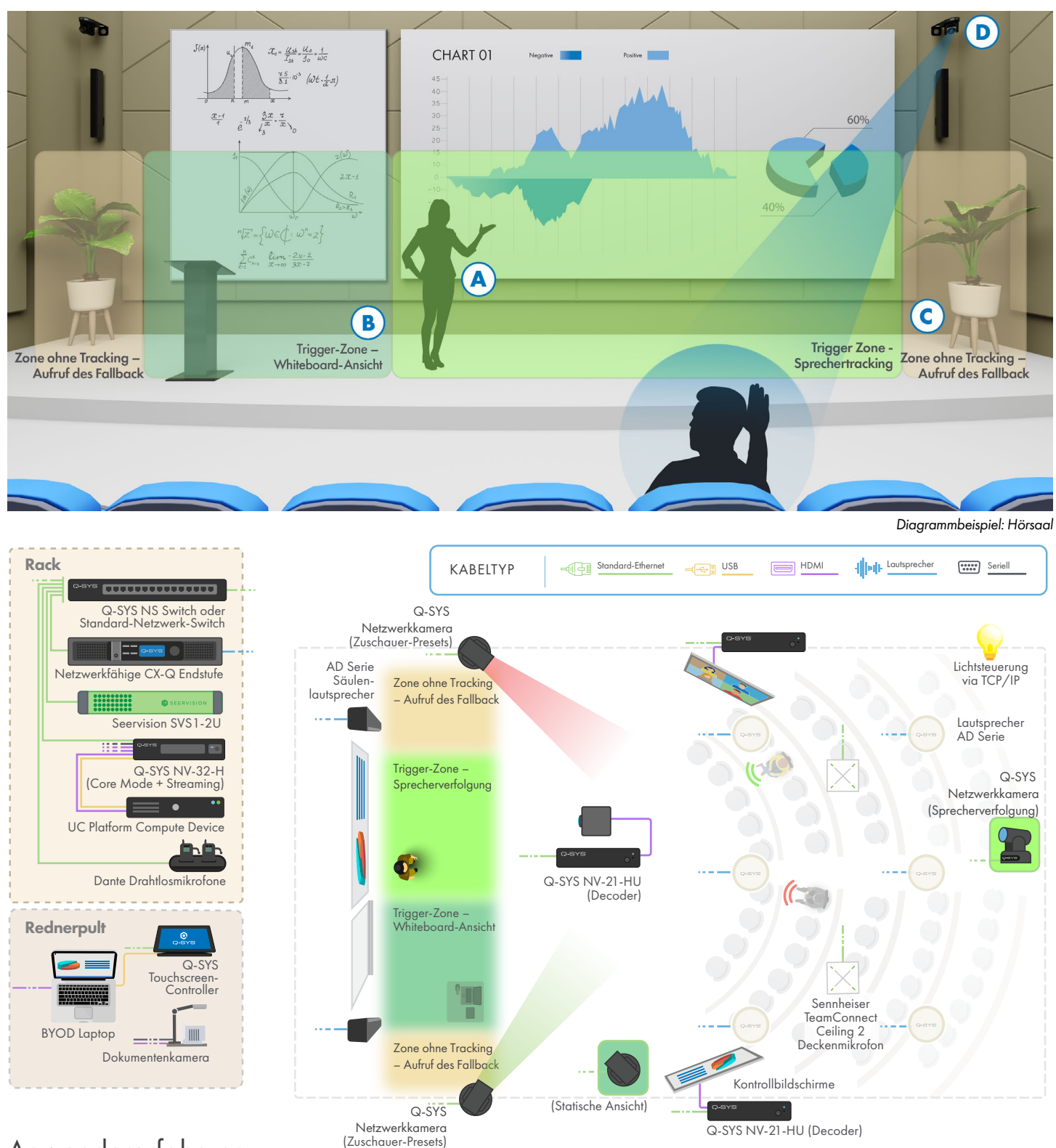

#### Anwendererfahrung

- A. Die Rednerkamera verfolgt automatisch die vortragende Person im Bereich "Trigger-Zone Sprechertracking"
- B. Die statische Kamera liefert ein zugeschnittenes, stationäres Bild des Whiteboards, wenn Referenten die "Trigger-Zone Whiteboard-Ansicht" betreten
- C. Wenn sich kein Redner in den Bereichen "Trigger-Zone Sprechertracking" oder "Trigger-Zone Whiteboard-Ansicht" befindet, wechselt die Rednerkamera auf eine benutzerdefinierte Ruheposition (z. B. eine Weitwinkelansicht des Raums)
- **D.** Wenn ein Teilnehmer spricht, wählt Q-SYS auf Grundlage der Mikrofonsignale eines der nutzerdefinierten Kamera-Presets, um die sprechende Person im Bild zu erfassen

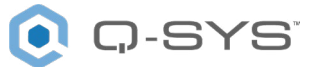

## **Mehrere Referenten**

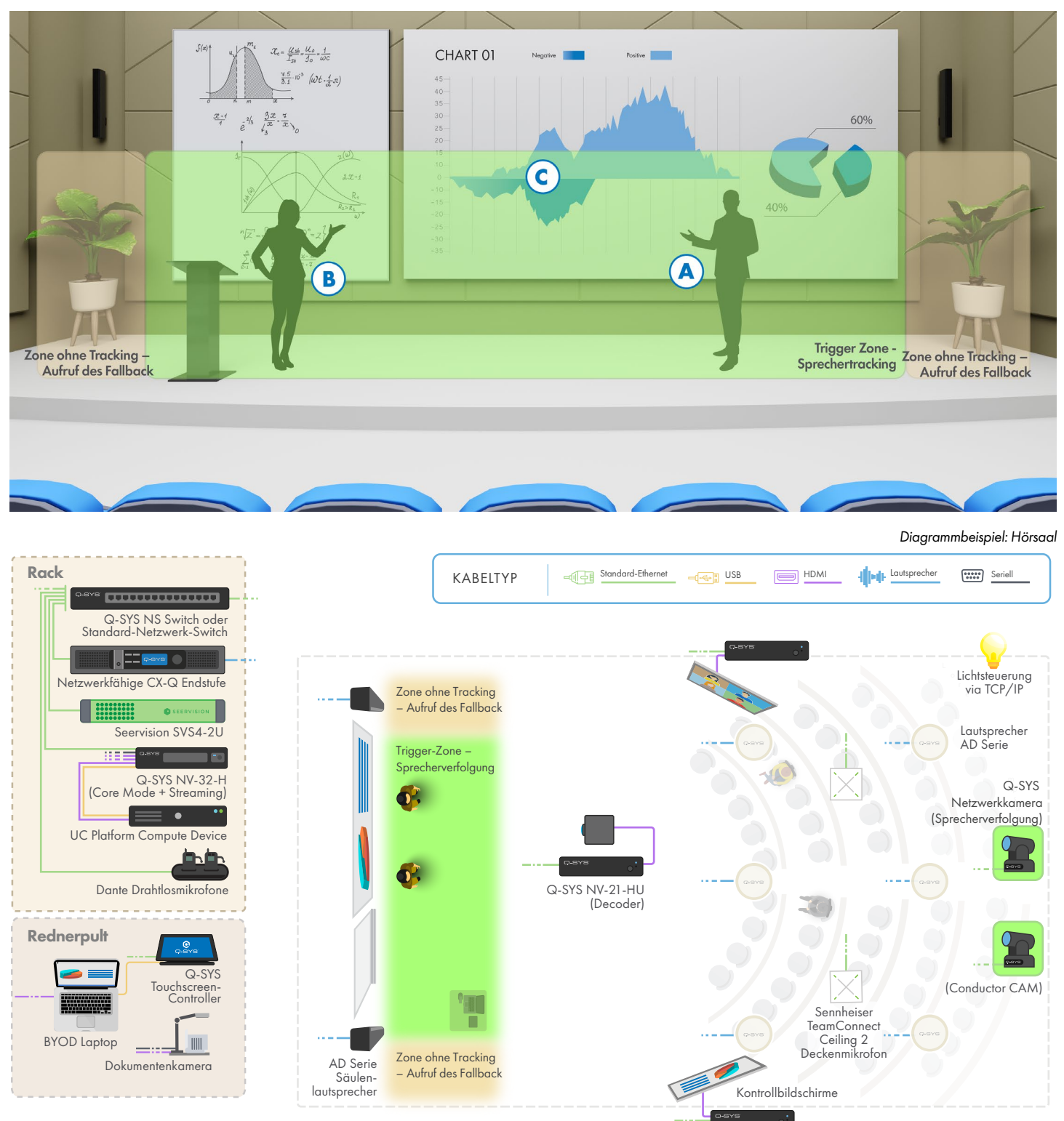

#### Anwendererfahrung A. Die Rednerkamera verfolgt automatisch die vortragende Person im Bereich "Trigger-Zone – Sprechertracking"

- B. Wenn ein zweiter Referent im Bereich "Trigger-Zone Sprechertracking" erkannt wird, wechselt die Übertragung zur Conductor CAM und liefert ein breiteres Sichtfeld
- **C.** Erst wenn die Rednerkamera den zweiten Redner erfasst hat, wird von der Conductor CAM zur Rednerkamera gewechselt

Q-SYS NV-21-HU (Decoder)